## **Photoshop 7 64 Bit Free Download |WORK|**

Cracking Adobe Photoshop is not as straightforward as installing it. It requires a few steps to bypass the security measures that are in place. First, you must obtain a cracked version of the software from a trusted source. Once you have downloaded the cracked version, you must disable all security measures, such as antivirus and firewall protection. Installing Adobe Photoshop can be done in a few simple steps. First, go to Adobe's website and select the version of Photoshop that you want to install. Once you have the download, open the file and follow the on-screen instructions. Once the installation is complete, you need to crack Adobe Photoshop. To do this, you need to download a crack for the version of Photoshop that you want to use. Once you have the crack, open the file and follow the instructions on how to patch the software. After the patching process is complete, the software is cracked and ready to use.

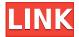

An interesting change in the latest version of Photoshop is how you share things like artwork. In the old days, you'd add a page or a section to your website, insert a link, and that was it. Now, you can staple a single PSD or PDF file and add it as a link that folks can click on to view online. Sharing links is a plus, but there's also the option to send directly to your phone, and you can rename and message the link to anyone you want. A new feature called Share in Review lets other people edit any Illustrator or Photoshop vector file you send to them. To use it, you select a folder with the files you want to share, and go to the Share Files dialog. You can also use Share for Review to share a PSD file. Just go to the Share Files dialog, select your PSD, and go to Share.

Adobe Express for Design is actually the replacement for PS Touch, a feature that allowed editing files that were in the cloud, which you could then push out for use by others. Express for Design is used for editing files on a consumer-level device—hence the right-click menu saving feature. It's also used for sharing changed files—changes are saved automatically and push up to the cloud. You can also make changes in Sketch, Illustrator, and InDesign, and those changes are available instantly. When a note or comment is resolved, first reviewers that responded with a "helpful" or "neutral" response will be notified, and then the publisher. In addition, the reviewer who has the highest score will be notified and can reply to any comment with a "helpful" or "neutral" response.

## Download free Photoshop 2021 (Version 22.0.0)Free Registration Code WIN + MAC {{ upDated }} 2023

Make new layers and groups. You can use all the traditional features of layers, such as dirt, reduce, and sharpen. Also, you can use adjustment layers to create effects specific to your image. For example, you can remove or enhance specific details in an image. Duplicate your image. You can duplicate your photo layer up to 100 times

and create an unlimited number of new layers. This can be used to create extra effects on a specific area. Combine images. You can combine multiple images and add effects to the combined layers. Group layers. You can group layers together so you can create all the layers you need for an image. Create effects. You can create a filter, blend, or other effects to enhance your images. May I Share These Images On Social Media? You can finish your project by going to File and sharing the image as an.psd. After you share it, you can make any edits or delete the psd file and it won't appear on your shared social media posts. It will all be finished. Is It Easier to Make an Image Really Great If I Use a Template? Probably not unless you're very good at Photoshop. But if you're really good and pick a high-res template you'll like, it'll probably look really good for much less trouble. Can I Make Digital Art Private? Yes, use the Private mode. Use the Filter/Spot Removal tool to do this. You can also use the Eraser to erase a specific area of the image. Make a Composite Image, A Composite Image is an image made up of several layers, or "sheets", of the photo. For example, here a look at 50+ ways to create a compositions for web pages with Pixel Beauty. This website spread all the details, Black and White, Color, and Photo Tips in Photoshop. Create better images with the Adobe technologies that have made us the leading brand in graphics and design. Which Is The Best Photoshop for Beginners? If you're just starting out with Photoshop, you'll likely be best served by the earlier versions. Many of the features that are important to Photoshop beginners, such as basic layers and adjustment layers, are available in Photoshop Elements, Photoshop Lightroom and Photoshop. You can even use the earlier versions in a case like this, and then upgrade once you have more experience. e3d0a04c9c

## Photoshop 2021 (Version 22.0.0) Download free Free Registration Code X64 2022

After the purchase of Macromedia, the company filed for Chapter 11 bankruptcy and completed a series of lawsuits as a result of the theft of intellectual property at Macromedia. The company was still operating in the year 2000, and its flagship product, Flash, was aggressively undermining Apple's growing dominance in the media and consumer software markets. Adobe had patents for everything from the Frame Sequencer and the layer system to the raster graphics engine and the multi-layer Color Corrector. The company acquired Macromedia on May 31, 2005. Adobe Photoshop Lightroom is the centerpiece of the recently launched Photography Product Line. It is a solution for managing the photo workflow of a professional photographer. The software is designed for photographers, artists, and other creative professionals who likes to manage their photos by creating a workflow and working in a lightweight, distraction free environment. It was announced on April 22, 2010 that Adobe Inc. will acquire the services of Kuler, a company that allows users to transform photos into moods, colors, and other effects. After the acquisition, the application is available for use on the desktop. It is part of the Creative Cloud and available to multiple subscribers. Adobe Premiere Pro, formerly known as Adobe Premier Pro, is a digital video editing software used to create video editing projects. Users edit and combine video content, add finishing effects, and export the projects. Some users perform the editing in After Effects separates and then use Premiere to export the projects to Flash, QuickTime or AVI files. Relying on native video tools that worked with all kinds of files, the application had many tools that made video editing much faster.

adobe photoshop premiere 6.5 free download free download adobe photoshop app for pc download photoshop android apk download photoshop android apps download photoshop android 10 download photoshop android pro download photoshop premium android download photoshop pro android photoshop cs3 free version download plugin photoshop cs5 free download

Analyzing scripts and scripts itself is complex. It is one of the most valuable features in Adobe Photoshop. If you are a developer, you have to learn the scripts. This feature helps me out in writing them. Adobe Photoshop is one of the most successful and powerful image editing software. Photoshop is a major part of Adobe's creative suite, containing programs that help with graphics, photography, video, and illustration. Photoshop is a complex program with features like image cropping and resizing, layers, layers, paths, masks, color management, live tracing, image compositing, color picking tools, precise pathline tools, layer render options, layer functions, and much more and is highly customizable. With its numerous integrated tools, Photoshop is ideally suited for working with complex images and images that have multiple objects or people. Working with Photoshop can be very time consuming and difficult unless you are specifically trained in using Photoshop or have an extensive knowledge of it. Adobe Photoshop is a professional image editing software developed by Adobe. Photoshop is a primarily raster-based image editing software that consists of a variety of software tools to edit and composite images. Photoshop exercises the most power and features of most applications, including extensive raster image editing features, a separate image browser, and a selective range of tools and features that repeat where possible, a more fluid real-time editing environment, and access to a large number of third-party image and image-related tools from a single interface.

Elements 2023 embeds and publishes not only standard Microsoft Office documents but also web page and web editing capabilities. Adobe managed to make it easier for people to publish their projects to the World Wide Web and Share. Photoshop also features collaborative features, excellent online tools, and a robust plug-in collection. Everything you need for face recognition, content-aware scaling, bevel and gradient effects and cloning tools is accessible through the software's interface. The software's powerful tools help you create diverse visual content that receives international recognition. In a recent blog post that was reported on by the New York Times, Adobe sought to regain some of its tarnished reputation in the AI community. The company has been working to tame

these "bad actors" by incorporating more oversight at the source level. This program was designed to identify and remove non-AI elements from source files. Enhancements to the AI tools are supported by a new experience on the brain called Creative Cloud. The brain supports file-level intelligence with the ability to process a variety of formats and capture data from the images and documents that are contained in the file. Adobe teams have defined a set of conceptual pictures that offer guidelines on the use of the brain. The Creative Cloud workflow process can streamline processes and improve the quality of the finished product. In the future, it looks like social networking applications will be more widely used in the creative industry. As technology becomes more integrated with its use across the world, the software is bound to become more user-friendly as well. Even amateur and professional photographers can use the software to help them accomplish their goals.

 $\frac{https://soundcloud.com/cacaisgutteez/driver-tally-t5040-for-windows-10-64-bit-88}{https://soundcloud.com/krecimullic/coreldraw-graphics-suite-2020-crack-with-key-download-torrent https://soundcloud.com/shodikalahop/first-year-engineering-drawing-by-ac-parkinson-pdf-free-37 https://soundcloud.com/franpolbadus1989/introduction-to-business-book-by-saeed-nasir-pdf-download d$ 

https://soundcloud.com/viktor997yudin/celemony-melodyne-studio-edition-3222-mac-osx-ubrar

Adobe Photoshop Elements 10 is a wonderful software that offers a broad range of tools for editing images. Most of the customers choose this product as compared to Adobe Photoshop, because it is user friendly software and provides a broad range of tools for editing. It is easy to use, extremely easy to learn and there is no need to install any Adobe software to use this. In this version, you can also carry out the editing with a simple free trial. The latest version of Photoshop is Photoshop CS5 and it comes with lots of exciting features, which make it an invaluable tool for graphic designers. This version of the software has many powerful tools for editing and transferring images. It is most widely used for developing the web graphics, logos, posters etc. This version of Photoshop is divided into two variants, Photoshop CC and Photoshop CS5, which one you should choose depends upon their requirements. Also The newer one is Photoshop CS5, but the older one doesn't need of mandatory download and officially available it is Adobe's main product is called the Photoshop product, which consists of various applications. In the Photoshop CS5, Adobe has introduced a range of new image-editing tools, which allow you to change exposure, colors, comp, enhance the image with new graphics effects and more. It also comes with a range of tools allowing you to temper other image-editing adjustments. There are choices to resize, crop and rotate a photo or an image, and you can also adjust the formatting of text. There are also workflow features to save and publish Web graphics with ease.

Additionally, the feature offers Photoshop-like interactive features. For example, you can use the new 3D editor to alter the surface of the object, or explore the 3D toolkit to create more sophisticated edits, such as exposing the 3D model's skin surface. With the update to Elements, you can load and manipulate both JPEG and RAW files. This feature updates the converter to work with the hundreds of new image formats. Outputs include JPEG, JPEG + Graphics for JPEG and PNG, and RAW. The output formats can be framed into the frame, saved as a preset, or exported as a web-ready.HTML file. First things first - look for the "Move tool" button at the top of the screen. This will be followed by the "Toolbox" message, which will appear as you click on this button. Then you should select the Move tool. Bringing a new element into the picture... Start by enlarging (zoom in) a portion of your image. Then add your new element. When it's time to add a new element to your picture, **Photoshop has some options.** You can choose to move an existing object and place it at the current position, or you can have Photoshop make a cut in your picture and add a new piece to it. This procedure is not quite that simple, since you must know how to modify your picture to make the ideal cut. Place the Move tool in the lowerleft corner of the screen, and move your mouse; then click on the picture where you want to add the new image. If you create a new layer, you get a white border around your image. You can use the "Adjust Panel," to remove this border by selecting the "Crop Border" option. Next, make sure you have the "Crop" layer selected, then you can use the Crop Border slider to change the size of the border you want.